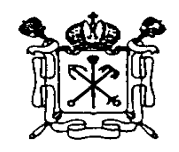

Правительство Санкт-Петербурга Комитет по образованию

Государственное бюджетное учреждение дополнительного профессионального педагогического образования центр повышения квалификации специалистов «Информационно-методический центр» Красносельского района Санкт-Петербурга

\_\_\_\_\_\_\_\_\_\_\_\_\_\_\_\_\_\_\_\_\_\_\_\_\_\_\_\_\_\_\_\_\_\_\_\_\_\_\_\_\_\_\_\_\_\_\_\_\_\_\_\_\_\_\_\_\_\_\_\_\_\_\_\_\_\_198

256, Россия, Санкт-Петербург, ул. Пограничника Гарькавого, д. 36, корп.6 Тел./факс 730-01-11, тел. 730-00-58

## **ПРИНЯТА**

## **УТВЕРЖДАЮ**

Протокол заседания Педагогического совета от 02 сентября 2021 года № 1 Директор Т.А. Сенкевич (подпись) от 02 сентября 2021 года

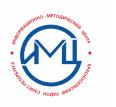

Подписано цифровой подписью: Т.А. Сенкевич

## ДОПОЛНИТЕЛЬНАЯ ПРОФЕССИОНАЛЬНАЯ ПРОГРАММА повышения квалификации

 «Современный урок с использованием Microsoft PowerPoint»

## **1. ОБЩАЯ ХАРАКТЕРИСТИКА ПРОГРАММЫ**

### **1.1. Цель реализации программы**

Дополнительная профессиональная программа направлена на повышение профессиональной педагогической ИКТ-компетентности слушателей для наиболее эффективного использования возможностей Microsoft PowerPoint при планировании и разработке урока на каждом этапе образовательного процесса.

## **1.2. Планируемые результаты обучения**

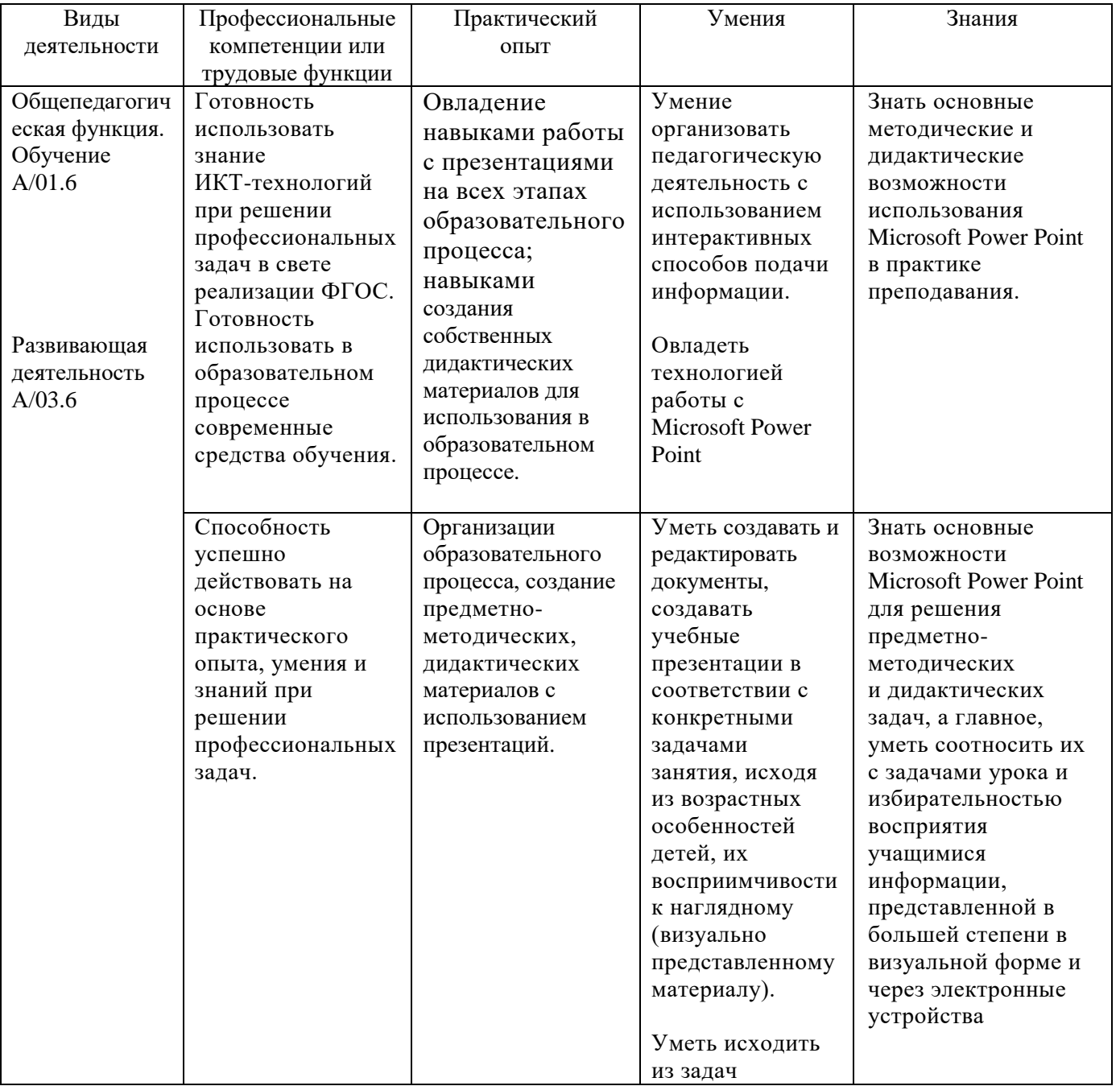

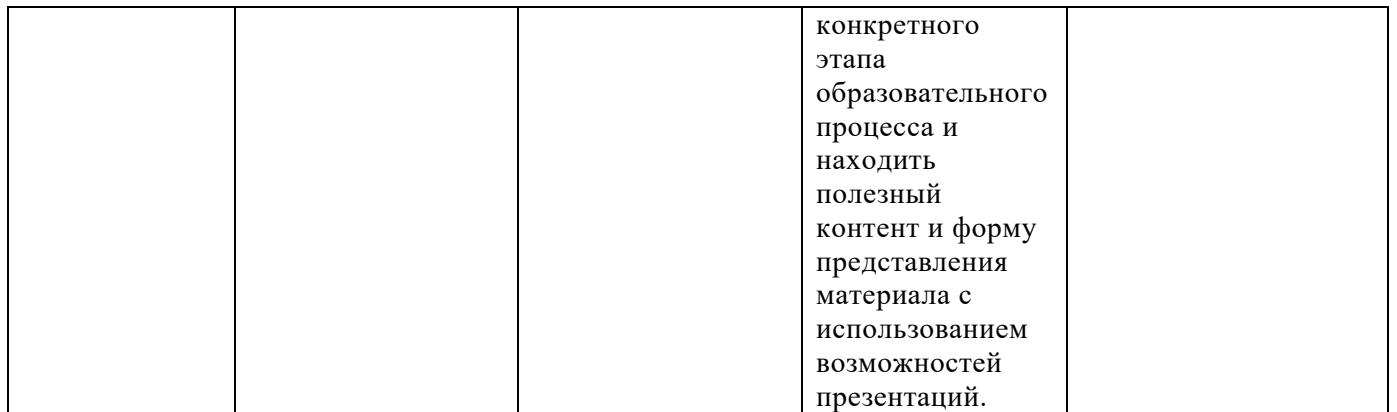

Общепрофессиональные компетенции (ОПК) и (или) общие компетенции (ОК) или универсальные компетенции (УК): готовность к проектированию образовательной деятельности в соответствии с требованиями ФГОС, способность создания собственных информационных ресурсов, моделирование уроков на базе созданных слушателями информационных ресурсов, готовность к использованию в образовательной деятельности информационных технологий.

**1.3. Категория слушателей:** учителя начальной школы, учителя-предметники

(основное и среднее образование) .

- 1.4. **Форма обучения:** очная с дистанционной поддержкой.
- 1.5. Формат обучения: очный, дистанционный
- 1.6. **Режим занятий:** занятия проводятся 2 раза в неделю по 4-6 часов без отрыва от основной работы.
- 1.7. **Срок освоения программы:** 36 учебных часов.

Программа реализуется с применением электронного обучения и дистанционных образовательных технологий.

## **2. СОДЕРЖАНИЕ ПРОГРАММЫ**

#### **2.1. Учебный план**

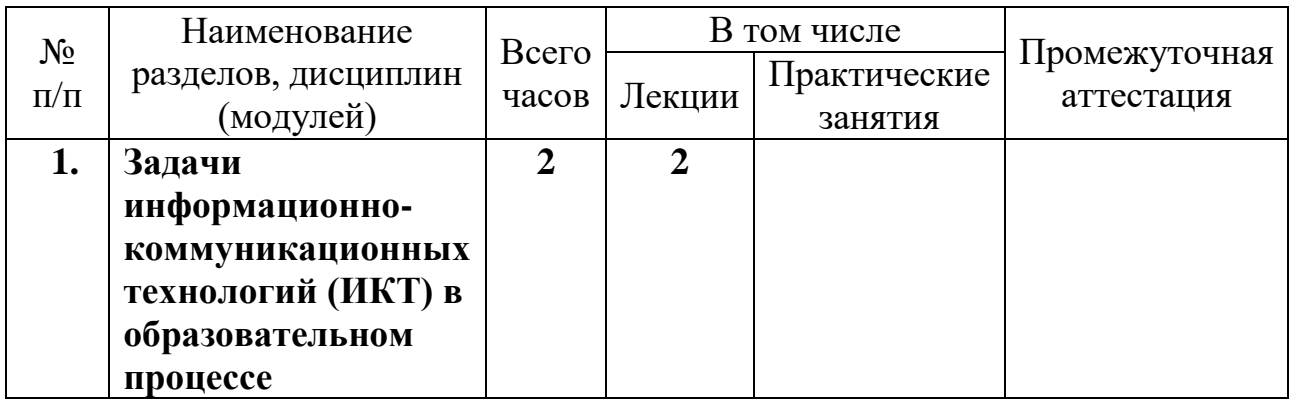

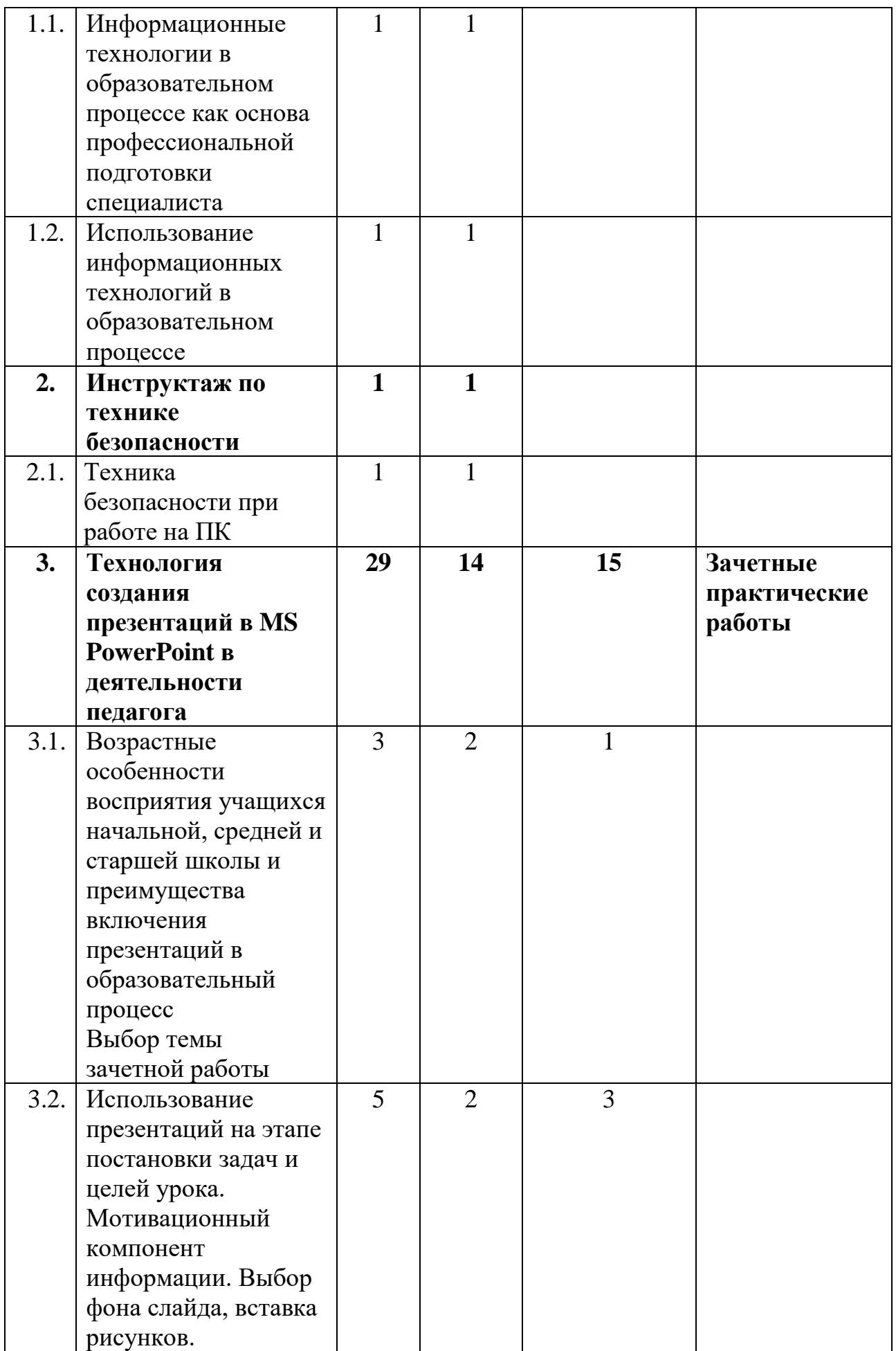

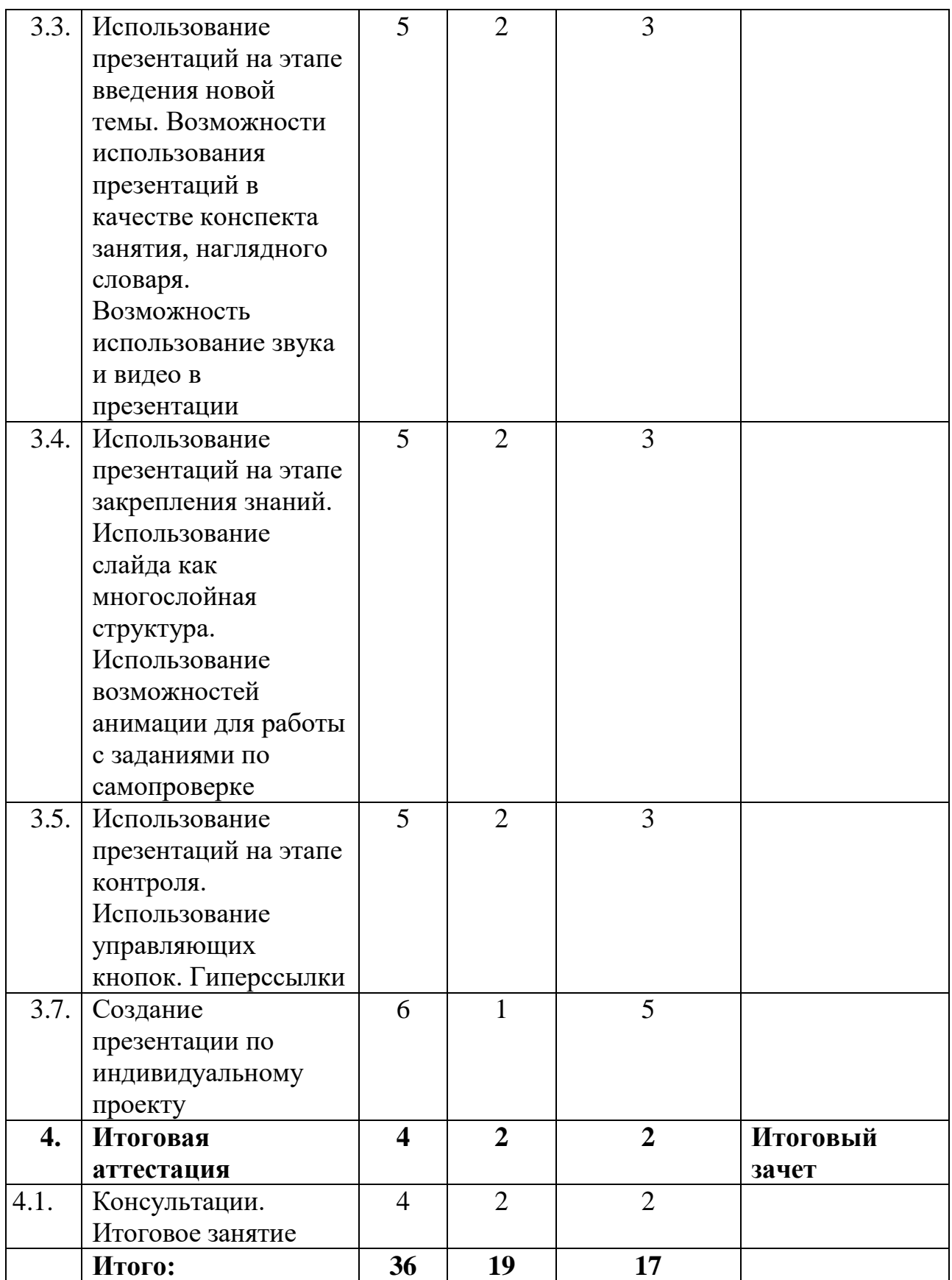

# **2.2. Раб**оч**ая программа дополнительной профессиональной программы**

# *Раздел 1. Задачи информационно-коммуникационных технологий (ИКТ) в образовательном процессе (2 ч.)*

## Тема 1.1. **Информационные технологии в образовательном процессе как основа профессиональной подготовки специалиста.** (1 ч.)

Ознакомление слушателей с основными информационными технологиями в образовательном процессе как основой профессиональной подготовки специалистов.

Тема 1.2. **Использование информационных технологий в образовательном процессе. (1 ч.)**

Ознакомление слушателей с использованием информационных технологий в образовательном процессе.

#### *Раздел 2. Инструктаж по технике безопасности (1 ч.)*

#### **Тема 2.1. Техника безопасности при работе на ПК. (1 ч.)**

Инструктаж по технике безопасности при работе в компьютерном классе, знакомит слушателей с инструкциями по электрической безопасности, пожарной безопасности, с санитарно-гигиеническими нормами при работе за компьютером, а также с комплексом упражнений для глаз и снятия утомления с плечевого пояса и рук.

#### *Раздел 3. Технология создания презентаций в MS PowerPoint (29 ч.)*

Тема 3.1. **Возрастные особенности восприятия учащихся начальной, средней и старшей школы и преимущества включения презентаций в образовательный процесс. Выбор темы зачетной работы** (3 ч.)

Возрастные особенности восприятия учащихся начальной, средней и старшей школы, особенности восприятия визуальной информации (принцип наглядности) и предпочтение использования электронных устройств перед бумажными носителями современными школьниками.

Этапы урока и соотношение возможностей MS PowerPoint при достижении целей каждого из этапов.

Выбор темы зачетной работы с указанием конкретного этапа работы на уроке и предмета.

# **Тема 3.2. Использование презентаций на этапе постановки задач и целей урока. Мотивационный компонент информации. Выбор фона слайда, вставка рисунков.**

**(5 ч)** 

Основные задачи педагога при определении учащимися целей и задач урока. Возможности использования презентации на этом этапе. Необходимость заинтересовать учащихся и включиться в процесс. Мотивация учащихся к изучению нового материалы средствами визуального ряда презентации.

Выбор фона слайда, способы заливки. Выбор и вставка рисунков Панель настройки изображения. Знакомство с различными форматами графических файлов. Добавление в презентацию рисунков, найденных в Интернете.

**Тема 3.3. Использование презентаций на этапе введения новой темы. Возможности использования презентаций в качестве конспекта занятия, наглядного словаря. Возможность использование звука и видео в презентации Слайд как многослойная структура. (5 ч.)**

Основные задачи педагога при введении новой темы. Возможности использования презентаций на данном этапе. Формирование понятийного аппарата средствами презентации. Презентация как конспект. Возможность использования звука и видео для увеличения наглядности подачи нового материала и вовлеченности учащегося в процесс изучения.

Смена слайдов, изменение порядка объектов, вставка звука и видео

7 **Тема 3.4 Использование презентаций на этапе закрепления знаний. Использование слайда как многослойная структура. Использование возможностей анимации для работы с заданиями по самопроверке (5 ч.)**

Основные задачи педагога при закреплении знаний. Возможности использования презентаций на данном этапе. Использование многослойного слайда при самопроверке учащимися, использование анимации, создание кроссворда, опросников.

Настройка анимации.

**Тема 3.5. Использование презентаций на этапе контроля. Использование управляющих кнопок. Гиперссылки Вставка управляющих кнопок. Гиперссылки. (5 ч.)**

Основные задачи педагога этапе контроля. Возможности использования презентаций на данном этапе.

Создание презентации с разветвляющейся структурой. Вставка управляющих кнопок и гиперссылок. Создание слайд-меню с управляющими кнопками.

#### **Тема 3.6. Создание презентации по индивидуальному проекту. (6 ч.)**

Рекомендации по оформлению презентации на основе подготовленного материала в соответствии с задачами урока, возрастом учащихся и предметом . Структура презентации. Настройка презентации для печати слайдов, для непрерывной демонстрации Вспомогательные средства PowerPoint для успешного выступления докладчика: раздаточные материалы и заметки. Выполнение выпускной работы.

Перечень практических занятий:

Практическое занятие «Создание презентации из одного слайда. Шаблоны оформления. Операции со слайдами»

Практическое занятие «Добавление в презентацию рисунков, найденных в Интернете», «Вставка объектов WordArt. Приемы рисования. Вставка готовых фигур».

Практическое занятие «Создание презентации из нескольких слайдов. Настройка эффектов анимации и смены слайдов, изменение порядка анимации».

Практическое занятие «Создание презентации с добавлением графических элементов SmartArt».

Практическое занятие «Подготовка мультимедийной презентации. Вставка видео и звука. Настройка анимации»

Практическое занятие «Создание презентации с разветвляющейся структурой. Вставка управляющих кнопок и гиперссылок»

Практическое занятие «Выбор темы для индивидуального проекта, сбор графической, текстовой информации, разработка плана презентации. Выполнение выпускной работы»

#### *Раздел 4. Итоговая аттестация (4 ч.)*

Тема 4.1. Консультации. Защита выпускной работы. Подведение итогов обучения.

Консультации по оформлению выпускной работы. Защита выпускной работы. Рекомендации по использованию созданного проекта в образовательной деятельности.

# **3. ОРГАНИЗАЦИОННО-ПЕДАГОГИЧЕСКИЕ УСЛОВИЯ РЕАЛИЗАЦИИ ПРОГРАММЫ**

#### **3.1. Материально-технические условия реализации программы**

Обучение по данной программе должно проводиться в компьютерных классах, объединенных в локальную компьютерную сеть, с выходом в Интернет, мультимедийным оборудованием и проектором.

Необходимым условием успешности обучения является наличие в классе достаточного количества компьютеров (для каждого слушателя - свой ПК).

#### **3.2. Учебно-методическое обеспечение программы**

Программа предполагает обучение в очной форме с использованием дистанционных технологий. В очном или дистанционном формате.

Лекционные занятия проводятся: в учебной аудитории, рассчитанной на нормативное количество слушателей, оснащенной компьютером (для преподавателя) и мультимедийным проектором, аудиосистемой, экраном или интерактивной доской, и выходом в интернет

При использовании дистанционного формата обучения интерактивные лекции проводятся в синхронном (с использованием ZOOM) и асинхронном формате (доступ к видео и иным интерактивным материалам слушатели получают при регистрации в системе MOODLE)

Практические занятия проводятся: в компьютерном классе, снабженном преподавательским компьютером, аудиосистемой, мультимедийным демонстрационным оборудованием; компьютерами для всех слушателей с выходом в Интернет

При использовании дистанционного формата обучения практические занятия выполняются при получении заданий и инструкций в системе MOODLE, при работе в группах в системе ZOOM, а так же через информационный ресурс преподавателя, электронную почту и систему видеоконференцсвязи, что предполагает наличие у слушателей компьютера в домашних условиях с выходом в Интернет, почтового электронного адреса, микрофон с аудиосистемой или гарнитуру, веб-камеру.

Индивидуальные консультации проводятся: в компьютерном классе с выходом в Интернет; взаимодействие с преподавателем также осуществляется через информационный ресурс преподавателя, электронную почту и систему видеоконференцсвязи, что предполагает наличие у слушателей компьютера в домашних условиях с выходом в Интернет, почтового электронного адреса, микрофон с аудиосистемой или гарнитуру, веб-камеру.

Промежуточная / итоговая аттестация проводится в дистанционном формате проводится с использованием системы ZOOM и MOODLE, через информационный ресурс преподавателя, электронную почту и систему видеоконференцсвязи, а также с использованием google-форм.

Программа способствует формированию информационнокоммуникационной компетентности учителя, созданию собственных информационных ресурсов и анализу их методических и дидактических возможностей, моделированию уроков на базе созданных слушателями информационных ресурсов.

Процесс обучения осуществляется с позиций андрагогики, т.к. одной из важных особенностей обучения взрослых является получение дополнительных знаний и совершенствование профессиональных умений на основе осмысления ими собственной деятельности. Одним из важнейших условий реализации данной программы является активная позиция каждого обучающегося, его инициатива, осмысление собственного опыта.

При изучении курса предполагается активное участие слушателей в практических занятиях, самостоятельной работе, которая подразумевает выполнение индивидуальных учебных заданий с методическим обоснованием.

#### **3.3. Информационное обеспечение программы**

*Список используемой литературы*

- 1. Акапьев В.Л., Савотченко С.Е. Некоторые аспекты формирования информационно- технологической компетентности педагога. Интерактивные и мультимедийные средства в предметном обучении: материалы IX Всероссийской научно-практической конференции (Белгород, 29 ноября 2018 г.) / ОГАОУ ДПО «Белгородский институт развития образования». – Белгород: ОГАОУ ДПО «БелИРО», 2018.
- 2. Бородавкина Л.С. Применение информационно-коммуникационных технологий на уроках математики как средства формирования универсальных учебных действий. Интерактивные и мультимедийные

средства в предметном обучении: материалы IX Всероссийской научнопрактической конференции (Белгород, 29 ноября 2018 г.) / ОГАОУ ДПО «Белгородский институт развития образования». – Белгород: ОГАОУ ДПО «БелИРО», 2018.

- 3. Гребцова Н.И Использование современных образовательных технологий необходимое условие в работе с учениками начальных классов. Интерактивные и мультимедийные средства в предметном обучении: материалы IX Всероссийской научно-практической конференции (Белгород, 29 ноября 2018 г.) / ОГАОУ ДПО «Белгородский институт развития образования». – Белгород: ОГАОУ ДПО «БелИРО», 2018.
- 4. Кольцова Т.Г.Технологическая подготовка школьников в условиях информатизации образования. Интерактивные и мультимедийные средства в предметном обучении: материалы IX Всероссийской научнопрактической конференции (Белгород, 29 ноября 2018 г.) / ОГАОУ ДПО «Белгородский институт развития образования». – Белгород: ОГАОУ ДПО «БелИРО», 2018.
- **5.** Круц Д.В., Сулаберидзе Т.А., Бобрышева И.В. Методические аспекты сочетания традиционной и информационной технологий в обучении. Интерактивные и мультимедийные средства в предметном обучении: материалы IX Всероссийской научно-практической конференции (Белгород, 29 ноября 2018 г.) / ОГАОУ ДПО «Белгородский институт развития образования». – Белгород: ОГАОУ ДПО «БелИРО», 2018.
- 6. Лямина З.Н Использование информационно-коммуникационных технологий как средство активизации познавательной деятельности обучающихся на уроках технологии. Интерактивные и мультимедийные средства в предметном обучении: материалы IX Всероссийской научнопрактической конференции (Белгород, 29 ноября 2018 г.) / ОГАОУ ДПО «Белгородский институт развития образования». – Белгород: ОГАОУ ДПО «БелИРО», 2018.
- 7. Маслова Н.М., Съедина О.А., Кучерова А.В. Использование информационно-коммуникационных технологий в проектной деятельности

обучающихся в начальной школе. Интерактивные и мультимедийные средства в предметном обучении: материалы IX Всероссийской научнопрактической конференции (Белгород, 29 ноября 2018 г.) / ОГАОУ ДПО «Белгородский институт развития образования». – Белгород: ОГАОУ ДПО «БелИРО», 2018.

- 8. Михалева Ю.В., Использование современных образовательных ресурсов на уроках английского языка. Интерактивные и мультимедийные средства в предметном обучении: материалы IX Всероссийской научно-практической конференции (Белгород, 29 ноября 2018 г.) / ОГАОУ ДПО «Белгородский институт развития образования». – Белгород: ОГАОУ ДПО «БелИРО», 2018.
- 9. Пташинский В., «Самоучитель Office 2013», Эксмо, 2013.
- 10.Федеральные государственные образовательные стандарты [минобрнауки.рф/документы/336](http://минобрнауки.рф/%D0%B4%D0%BE%D0%BA%D1%83%D0%BC%D0%B5%D0%BD%D1%82%D1%8B/336) .
- 11.Портал Методисты, профессиональное сообщество педагогов [http://metodisty.ru/m/groups/files/nachalnaya\\_shkola?cat=12;](http://metodisty.ru/m/groups/files/nachalnaya_shkola?cat=12)
- 12.Федеральный портал «Российское образование» [http://www.edu.ru;](http://www.edu.ru/)
- 13.Российский общеобразовательный портал [http://www.school.edu.ru;](http://www.school.edu.ru/)
- 14.Естественнонаучный образовательный портал [http://www.en.edu.ru;](http://www.en.edu.ru/)
- 15.Сайт федерального центра информационных образовательных ресурсов (ФЦИОР) [http://www.fcior.edu.ru;](http://www.fcior.edu.ru/)
- 16.Единая коллекция цифровых образовательных ресурсов (ЕКЦОР) <http://school-collection.edu.ru/>
- $17.$ http://window.edu.ru единое окно доступа к образовательным ресурсам;
- 18[.http://www.spbappo.ru/](http://www.spbappo.ru/) Санкт-Петербургская академия постдипломного педагогического образования.
- 19.Социальная сеть работников образования. [http://nsportal.ru.](http://nsportal.ru/)
- 20.Соловьѐва, Н.Ю. Использование ИКТ как основной компонент активизации познавательной деятельности учащихся начальных классов [Электронный ресурс] / H.Ю. Соловьѐва. <sup>[]</sup> URL: [https://nsportal.ru](https://nsportal.ru/)
- 21.Лопанова, Е.В. К вопросу о технологической компетентности педагога

□Электронный

ресурс□ / Е.В. Лопанова, Л.В. Лонская. URL: [http://vernadsky.tstu.ru/pdf/2009/06/rus\\_05\\_2009\\_06.pdf](http://vernadsky.tstu.ru/pdf/2009/06/rus_05_2009_06.pdf) (дата обращения: 10.10.2018 г.).

22.Формирование информационно-коммуникационной компетентности педагогов

 $\Box$ Электронный ресурс $\Box$ . – URL: [https://multiurok.ru/files/formirovaniie](https://multiurok.ru/files/formirovaniie-informatsionno-kommunikatsionnoi-kom.html)[informatsionno-](https://multiurok.ru/files/formirovaniie-informatsionno-kommunikatsionnoi-kom.html) [kommunikatsionnoi-kom.html](https://multiurok.ru/files/formirovaniie-informatsionno-kommunikatsionnoi-kom.html) (дата обращения: 10.10.2018 г.).

#### **3.4. Кадровые условия реализации программы**

Реализовывать данную дополнительную профессиональную программу могут педагоги или методисты, компетентные в области преподавания ИКТ-технологий и обладающие навыками применения дистанционных технологий в образовании.

#### **4. ОЦЕНКА КАЧЕСТВА ОСВОЕНИЯ ПРОГРАММЫ**

Контроль знаний обучающихся по программе осуществляется следующим образом:

4.1. Промежуточная аттестация слушателей по итогам изучения отдельных тем осуществляется в форме практических работ.

Для проведения промежуточной аттестации используются следующие контрольно-измерительные материалы: комплект практических работ с раздаточным материалом по каждой теме. Вначале прохождения темы выполняются задания с методическими указаниями. В качестве контрольноизмерительных материалов используются задания для самостоятельного выполнения по образцу (раздаточный материал), творческие задания по темам курса. Анализ выполнения практических работ является процедурой текущей аттестации по соответствующей теме ДПП.

#### **Примеры оценочных материалов**

- Практическая работа «Создание презентации на основе шаблонов».
- Практическая работа «Создание презентации из нескольких слайдов. Добавление на слайды текста, графики, звука, видео. Оформление слайдов».
- Практическая работа «Вставка на слайды таблиц, диаграмм»
- Практическая работа «Создание презентации с добавлением графических элементов SmartArt».
- Практическая работа «Настройка эффектов анимации и смены слайдов, изменение порядка анимации».
- Практическая работа «Создание презентации с триггерами».
- Практическая работа «Создание презентации с разветвляющейся структурой. Вставка управляющих кнопок и гиперссылок».

4.2. Итоговая аттестация слушателей осуществляется в форме защиты самостоятельно выполненного проекта (выпускной работы), представленного в виде презентаций и содержащего разработки комплекса учебных материалов для решения профессиональных задач, способствующие развитию информационно-коммуникационной компетентности как основы для решения предметно-методических и дидактических задач средствами информационных технологий.

#### **Требования к выпускной работе**

Выпускная работа представляет собой пакет электронных материалов педагогического содержания, при создании которых используются ИКТ в соответствии с тематикой изучаемого курса. Непременным условием выпускной работы (авторского информационного ресурса) является связь ее тематики и проблематики с профессиональной деятельностью слушателя и с выбранным слушателем этапом образовательного процесса.

Выпускная работа должна быть представлена в виде презентации, созданной в среде PowerPoint объем – не менее 10 слайдов разных типов (с текстовой и графической информацией, целесообразным использованием анимации), использование гиперссылок на текстовые документы или ресурсы Интернет, единый стиль оформления. При необходимости можно вставлять в презентацию аудио- или видеоматериалы. Обязательным является наличие титульного слайда, содержащего информацию о слушателе. В работе слушатели могут использовать материал по преподаваемому предмету, внеклассной работе, информацию об учреждении. Выпускная работа должна представлять собой материалы, предназначенные для использования на уроке и во внеурочной деятельности в соответствии с требованиями ФГОС.

Работа может представлять собой дидактические материалы к уроку или материалы для сопровождения внеклассных мероприятий, праздников, а также материалы рекламно-информационного характера.

#### **Темы выпускных работ**

Тему выпускной работы слушатель может определить самостоятельно или выбрать из примерной тематики выпускных работ. Кроме того, тему выпускной работы может определить администрация или методический совет образовательного учреждения, направившего слушателя на курсы.

#### **Примеры тем выпускной работы**

- 1. Путешествие по синей планете (общие признаки хрящевых рыб). Биология.
- 2. Построение геометрических фигур (математика).
- 3. Формулы сокращенного умножения (математика).
- 4. Работа с конструктором «Полесье» для детей дошкольного возраста.
- 5. Наш детский дом.
- 6. История русского костюма.

#### **Структура выпускной работы**

Выпускная работа состоит из следующих разделов:

- аннотация работы, (может быть выполнена в виде презентации или текстового документа) и должна содержать:
	- название работы;
	- данные об авторе;
	- для какого вида деятельности создается работа;
	- описание основных этапов работы (тема, цели, задачи, результаты, область применения);
	- программы, с помощью которых создавался информационный ресурс;
	- порядок чтения документов, если их несколько.

## **5. СВЕДЕНИЯ О РАЗРАБОТЧИКАХ**

Братковская Елена Васильевна, методист ГБУ ИМЦ Красносельского района Санкт-Петербурга.